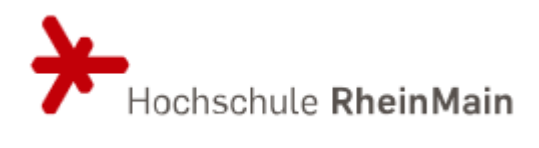

# **Leitfaden für die Erstellung einer wissenschaftlichen Abschlussarbeit**

**Annette Schmelz, M.A.**

**Matrikelnummer: 123456 Betreuer:innen: Name und Titel Name und Titel Stand: 15.12.2021**

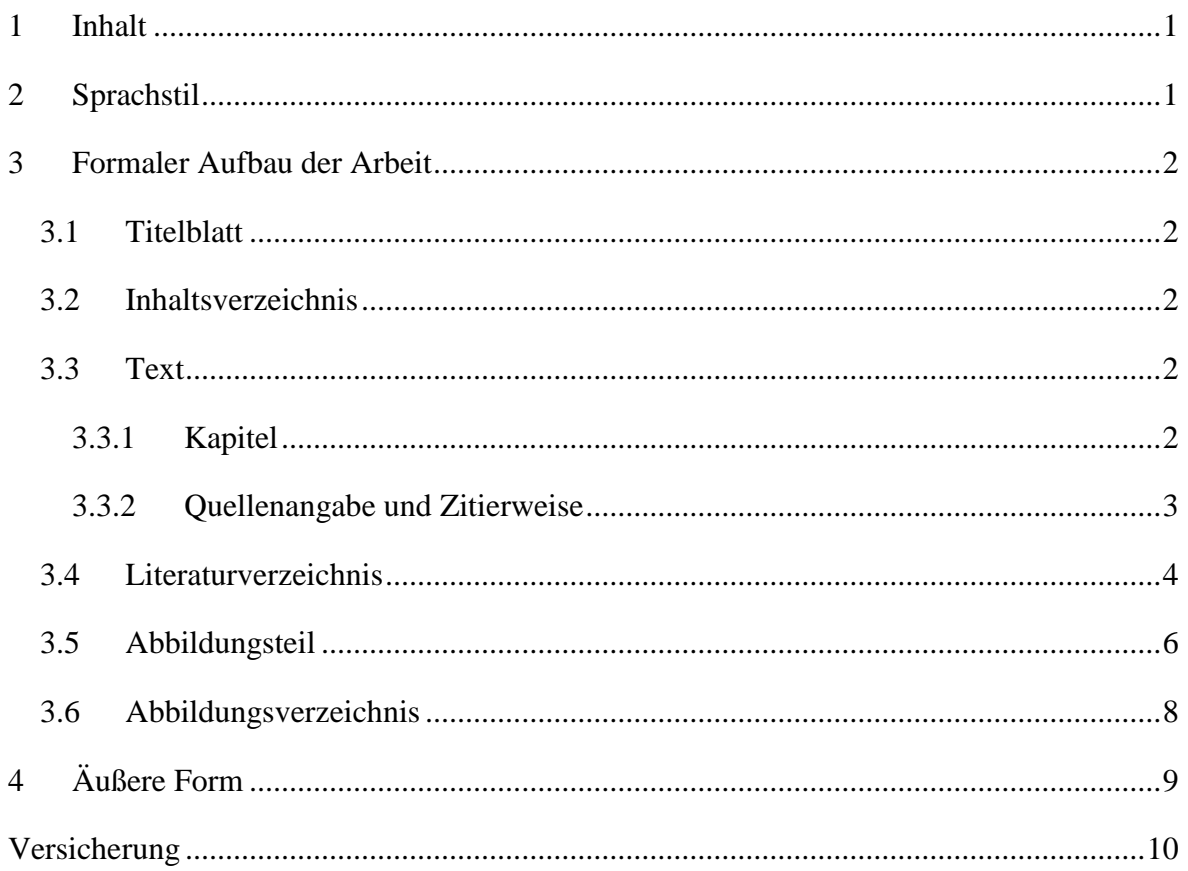

#### <span id="page-2-0"></span>**1 Inhalt**

Die wissenschaftliche Leistung besteht darin, **eigene Gedanken** zum Thema stringent gegliedert zu Papier zu bringen, das Gelesene und Erforschte nicht nur zu beschreiben, sondern auch zu **bewerten**. Jede wissenschaftliche Arbeit beruht auf bereits publizierten Quellen, diese sind zu kennzeichnen.

Eine inhaltlich gute Arbeit beginnt mit der sorgfältigen Recherche nach thematisch geeigneter Literatur in Bibliothekskatalogen und Datenbanken. Die Literaturliste sollte nicht nur Monographien ("Bücher") enthalten, sondern auch Zeitschriftenartikel, die häufig einen aktuelleren Forschungsstand aufweisen und auch kleinere Themengebiete beleuchten. Wenn elektronische Ressourcen und freie Internetquellen genutzt werden, so müssen diese wissenschaftlichen Ansprüchen genügen. Verfasser, Titel der Seite und Erscheinungsjahr/Stand sollten erkennbar sein, der Artikel sollte sich auf Quellen stützen und diese angeben.<sup>1</sup> Wikipedia-Artikel sind im Rahmen dieser Arbeit nicht zitierfähig, können aber nützlich sein, um sich zu informieren und Hinweise auf zahlreiche in den Fußnoten genannte Primärquellen zu erhalten.

Eine ökonomische Arbeitsweise ist dadurch gekennzeichnet, dass die Literatur beim Lesen exzerpiert wird; Wichtiges wird notiert und idealerweise thematisch sortiert.

#### <span id="page-2-1"></span>**2 Sprachstil**

1

Die Arbeit ist in einem wissenschaftlichen Sprachstil zu halten, Ich-Form und Umgangssprache sind ebenso zu vermeiden wie unvollständige Sätze. Die Arbeit muss in gutem Schriftdeutsch abgefasst und allgemein verständlich sein.

Korrekte Rechtschreibung und Grammatik sind ein Zeichen sorgfältiger Arbeit. Erfahrungsgemäß führt die längere Beschäftigung mit einem Thema manchmal zu einer Art "Betriebsblindheit"; man erkennt auch offensichtliche Fehler nicht mehr, in diesem Fall hilft oft das Korrekturlesen durch eine zweite Person.

 $1$  Ein Beispiel für eine gute Internetquelle, die alle diese Bedingungen erfüllt, ist EBIDAT – die Burgdatenbank des Europäischen Burgeninstitutes, online verfügbar unter [<http://www.ebidat.de/ebidat.html](http://www.ebidat.de/ebidat.html)> [abgerufen am 02.03.2017]

## <span id="page-3-0"></span>**3 Formaler Aufbau der Arbeit**

#### <span id="page-3-1"></span>**3.1 Titelblatt**

Die Gestaltung des Titelblattes ist freigestellt, zwingend sind folgende Angaben:

- **Titel der Arbeit**
- Vor- und Nachname des/der Studierenden
- Matrikelnummer
- Namen der Betreuenden
- Abgabedatum/Stand

#### <span id="page-3-2"></span>**3.2 Inhaltsverzeichnis**

Die Arbeit beginnt mit einem Inhaltsverzeichnis auf einem separaten, ungezählten Blatt. Das Inhaltsverzeichnis sollte mit dem Schreibprogramm (*Word*/*Open Office*) erstellt werden. Es muss **aktualisiert** werden, wenn sich Seitenzahlen und Kapitelüberschriften ändern.

#### <span id="page-3-3"></span>**3.3 Text**

Den Umfang des Textes legen Sie bitte in Absprache mit Ihren Betreuern fest.

Als Standardschrift ist Times New Roman in der Schriftgröße 12 pt. vorgegeben, mit 1,5 fachem Zeilenabstand (18 pt.), im Blocksatz mit den Rändern 2,5 cm oben und unten, 2 cm links, 3,5 cm rechts.

Die Seitennummerierung befindet sich unten rechts auf jeder Textseite, das Inhaltsverzeichnis ist ungezählt.

### <span id="page-3-4"></span>**3.3.1 Kapitel**

Der Text ist in Kapitel und Absätze unterteilt. Die Kapitelüberschriften sind kurz und aussagekräftig. Für einen relativ kurzen Text von 15 – 20 Seiten sind zwei Gliederungsebenen ausreichend. Wenn ein Gliederungspunkt weiter untergliedert wird, muss es mindestens zwei Unterpunkte geben. Die Kapitel sind numerisch zu gliedern:

1 Erste Ebene/Kapitelüberschrift: Schriftgröße 14 pt. fett

1.1 Zweite Ebene/Untergliederung: Schriftgröße 12 pt. fett

#### <span id="page-4-0"></span>**3.3.2 Quellenangabe und Zitierweise**

Alle benutzten Quellen sind zu kennzeichnen. Eine Ausnahme bildet das Wissen, das als Allgemeinwissen oder Studieninhalt bereits vorausgesetzt werden kann.

*Beispiel:*

1

*Die Zisterzienser sind eine Ordensgemeinschaft. [ohne Fußnote] Die Gründung des Zisterzienserordens geht zurück auf Abt Robert, der 1098 das von ihm 1075 gegründete Benediktinerkloster Molesme verließ, und das Kloster Cîteaux gründete.<sup>2</sup>*

**Baubeschreibungen** sind aufgrund von Autopsie oder geeignetem Bildmaterial in **eigenen Worten** zu formulieren, sie sollten nicht der Literatur entnommen werden.

Die **Quellenangabe** bezieht sich inhaltlich auf den **ihr direkt vorausgehenden Satz;** es ist nicht ausreichend, am Ende eines Absatzes ein Fußnotenzeichen zu setzen.

Bitte sehen Sie davon ab, ganze Kapitel zitieren zu wollen, die Quellen sollen **lediglich ihren eigenen Gedankengang** stützen.

Direkte (wörtliche) Zitate sind in Anführungsstriche zu setzen.

Es findet die **deutsche Zitierweise** Verwendung, nach jedem Zitat wird ein **Fußnotenzeichen** eingefügt, der Beleg dazu findet sich am Ende der Seite. Die hochgestellten Fußnotenzeichen müssen mit dem verwendeten Schreibprogramm gesetzt werden, sie folgen ohne Leerzeichen nach einem Satzzeichen.

Die Fußnoten stehen am Ende der Seite, in der sie genannt werden, Endnoten werden nicht verwendet. In der Fußnote ist die **genaue** Fundstelle anzugeben, d.h. die Quelle in vollständiger Form und die Seitenzahl, auf der sich der Beleg findet. In der Regel wird auf **eine Seite** verwiesen (Ausnahme: die Fundstelle für ein Zitat erstreckt sich über zwei Seiten, dann: S. X f.)

Die Fußnoten sind in Times New Roman, Pt. 10, im Flattersatz linksbündig anzulegen, der Verfassername in Kapitälchen zu schreiben.

<sup>2</sup> MATTHIAS UNTERMANN, Forma Ordinis. Die mittelalterliche Baukunst der Zisterzienser. Zugl.: Freiburg (Breisgau), Univ., Habil.-Schr., 1996/97, München 2001. S. 43

Es ist sehr zu empfehlen, Fußnoten und Literaturverzeichnis mit Hilfe des Programms Citavi zu erstellen und den Zitationsstil "DHI Warschau" zu wählen.<sup>3</sup>

### <span id="page-5-0"></span>**3.4 Literaturverzeichnis**

Alle verwendeten Titel müssen im Literaturverzeichnis aufgeführt werden. Dieses ist formal einheitlich zu gestalten und alphabetisch zu ordnen.

Es wird empfohlen, das Literaturverzeichnis mit Hilfe des Programms Citavi zu erstellen und den Zitationsstil "DHI Warschau" einzustellen. Wenn ein Literaturverzeichnis ohne Citavi erstellt wird, so sind die Autorenhinweise auf Urbs Mediaevalis bindend.<sup>4</sup> Der Name des Verfassers ist in der Form "Nachname, Vorname" anzugeben und zur besseren Übersichtlichkeit in Kapitälchen zu schreiben.

Bei Internetquellen und elektronischen Ressourcen ist es nicht ausreichend, den URL (Uniform Resource Locator) anzugeben, sondern es müssen Verfasser, Titel und Erscheinungsjahr genannt werden, außerdem der URN/DOI/URL in Linkform sowie das Datum des letzten Aufrufes.<sup>5</sup>

*Beispiel:*

1

<sup>3</sup> Die Hochschule RheinMain besitzt eine Campuslizenz für das Literaturverwaltungsprogramm Citavi, das auch bei der Wissensorganisation gute Dienste leistet und die Arbeit erheblich vereinfacht. Nähere Informationen unter [<http://www.hs-rm.de/de/service/hochschul-und-landesbibliothek/a-z/informationen-a](http://www.hs-rm.de/de/service/hochschul-und-landesbibliothek/a-z/informationen-a-z/literaturverwaltung-mit-citavi/)[z/literaturverwaltung-mit-citavi/](http://www.hs-rm.de/de/service/hochschul-und-landesbibliothek/a-z/informationen-a-z/literaturverwaltung-mit-citavi/)> [abgerufen am 02.03.2017]

<sup>&</sup>lt;sup>4</sup> JENS JOST, Zitiervorgaben auf urbs-mediaevalis.de, 2014. <**http://www.urbs-mediaevalis.de/pages/middot**[willkommen/205e-autorenhinweise/205e-zitierregeln.php](http://www.urbs-mediaevalis.de/pages/middot-willkommen/205e-autorenhinweise/205e-zitierregeln.php)> [abgerufen am 02.03.2017].

<sup>5</sup> URN (Uniform Resource Locator) und DOI (Digital Object Identifier) sind – im Gegensatz zur Webadresse URL - sog. "Persistent Identifier", die generiert wurden, um Daten dauerhaft referenzieren und auffinden zu können. Wenn sie angegeben sind, sind sie vorzuziehen.

#### **Literaturverzeichnis**

- JOST, JENS, Zitiervorgaben auf urbs-mediaevalis.de, 2014. [http://www.urbs](http://www.urbs-mediaevalis.de/pages/middot-willkommen/205e-autorenhinweise/205e-zitierregeln.php)[mediaevalis.de/pages/middot-willkommen/205e-autorenhinweise/205e-zitierregeln.php](http://www.urbs-mediaevalis.de/pages/middot-willkommen/205e-autorenhinweise/205e-zitierregeln.php) (abgerufen am 02.03.2017).
- MUUß-MERHOLZ, JÖRAN, Bilder unter freier Lizenz nutzen weit verbreitete Fehler und wie man sie vermeidet. [http://open-educational-resources.de/bilder-unter-freier-lizenz](http://open-educational-resources.de/bilder-unter-freier-lizenz-nutzen/)[nutzen/](http://open-educational-resources.de/bilder-unter-freier-lizenz-nutzen/) (abgerufen am 02.03.207).
- UNTERMANN, MATTHIAS, Forma Ordinis. Die mittelalterliche Baukunst der Zisterzienser. Zugl.: Freiburg (Breisgau), Univ., Habil.-Schr., 1996/97, München 2001 [= Kunstwissenschaftliche Studien, Bd. 89].

#### <span id="page-7-0"></span>**3.5 Abbildungsteil**

1

Bei der Nutzung von Bildern ist das Urheberrecht zu beachten.

Für Bildmaterial von Bildindex Marburg [\(http://www.bildindex.de/\)](http://www.bildindex.de/) gelten folgende Vereinbarungen:

Bilder, deren Rechteinhaber das Bildarchiv Foto Marburg ist, dürfen für die Nutzung innerhalb der Hochschule kostenlos und ohne Nachfrage genutzt werden. Für die Veröffentlichung in gedruckter Form oder im Internet ist eine Reproduktionsgenehmigung bei Foto Marburg einholen [\(bildarchiv@fotomarburg.de\)](mailto:bildarchiv@fotomarburg.de).

Bilder "unter freier Lizenz" sind nicht "lizenzfrei". Um sie zu nutzen, ohne das Urheberrecht zu verletzen, empfiehlt es sich, nach der "Checkliste" von JÖRAN MUUß-MERHOLZ für Open Educational Resources vorzugehen.<sup>6</sup>

Wenn ein Bild beschnitten oder abgewandelt wird, so ist dies anzugeben.

Die Abbildungen können entweder im Textteil eingefügt oder in einem separaten Abbildungsteil f. Aus dem Text ist auf die Abbildungsnummer zu verweisen.

Für eine ausreichende Bildqualität sollten die Bilder eine Auflösung von mindestens 300 dpi haben. Sie dürfen nicht über 100 % vergrößert werden. Bei Verkleinerungen ist darauf zu achten, dass das Seitenverhältnis beibehalten wird, das Bild also relativ zur Originalbildgröße verändert wird.

Alle Bilder sind mit einer linksbündigen Bildunterschrift zu versehen, die die fortlaufend zu vergebende Abbildungsnummer und den Bildtitel enthält, außerdem eine prägnante Kurzbeschreibung des Dargestellten, bei Gebäuden oft mit der Himmelrichtung versehen. Angaben zur Quelle (Fotograf, Datenbank etc.) stehen dagegen im Abbildungsverzeichnis.

<sup>6</sup> JÖRAN MUUß-MERHOLZ, Bilder unter freier Lizenz nutzen – weit verbreitete Fehler und wie man sie vermeidet. [<http://open-educational-resources.de/bilder-unter-freier-lizenz-nutzen/>](http://open-educational-resources.de/bilder-unter-freier-lizenz-nutzen/) [abgerufen am 02.03.207].

## *Beispiel:*

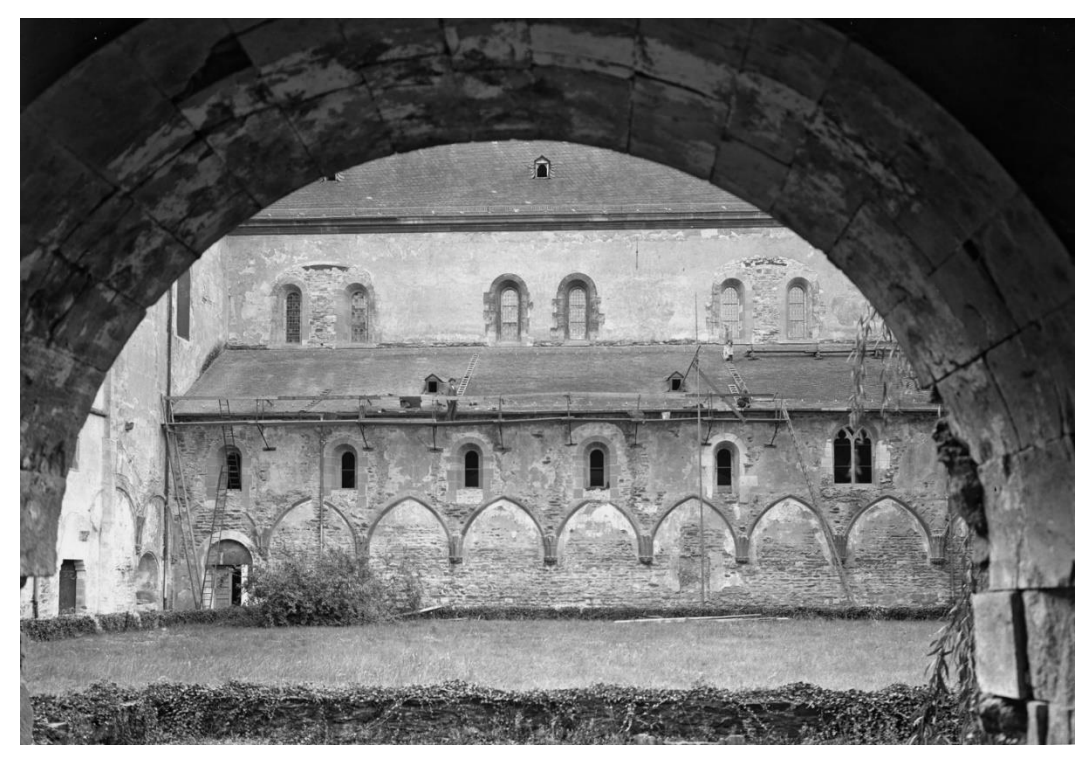

Abb. 1: Kloster Eberbach, Konsolen und Schildbögen des Kreuzgangflügels am Nordseitenschiff der Klosterkirche, Ansicht von Norden. Aufnahmedatum: 1936

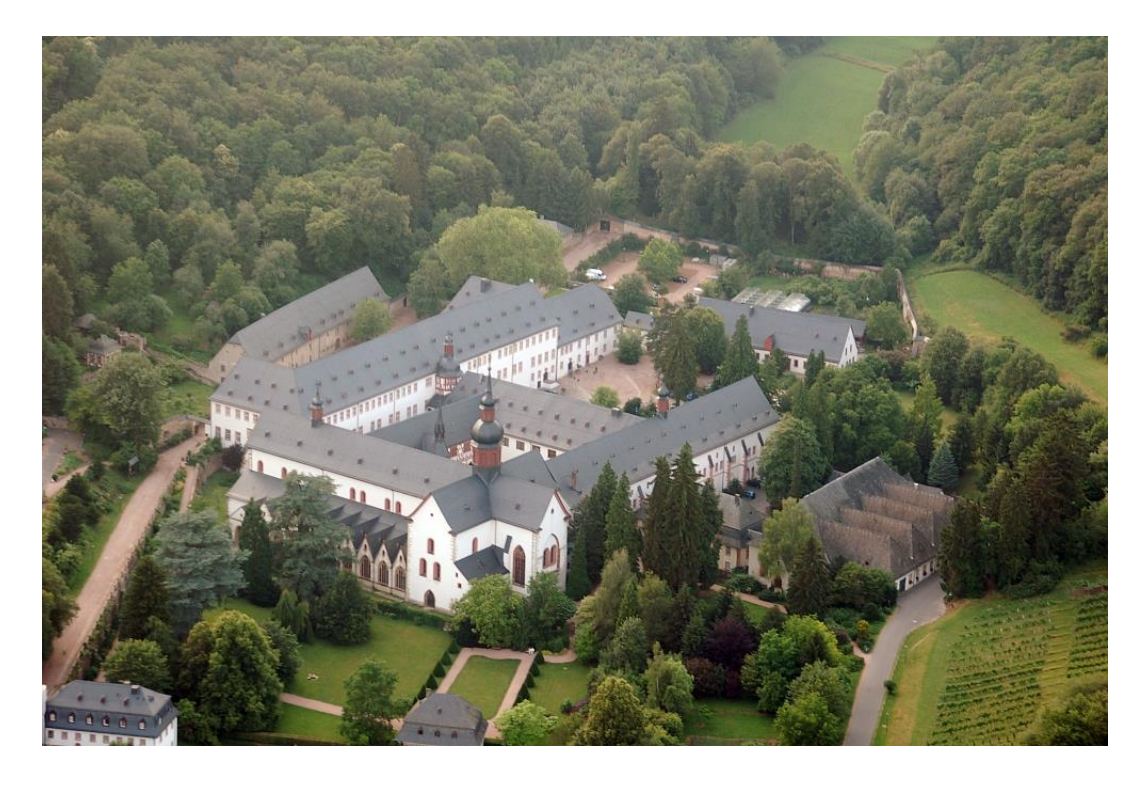

Abb. 2: Kloster Eberbach, Gesamtanlage, Luftbild aus Südosten

#### <span id="page-9-0"></span>**3.6 Abbildungsverzeichnis**

Im Abbildungsverzeichnis ist für jedes einzelne Bild die Quelle zu nennen. Eigene Fotos sind mit Namen und Jahr zu kennzeichnen. Fotos von Bildindex Marburg müssen unter Angabe der Bilddatei-Nummer genannt werden. Bilder, die über das Internet aufrufbar sind, müssen mit einem funktionsfähigen Link versehen werden.

#### *Beispiel:*

#### **Abbildungsverzeichnis**

- Abb. 1: Bildarchiv Foto Marburg / Fotograf: unbekannt; Bilddatei-Nr. fm1610638, <http://www.bildindex.de/document/obj20075974/fm1610638/?part=2> [abgerufen am 02.03.2017] Veröffentlicht mit Genehmigung von Bildarchiv Foto Marburg
- Abb. 2: Fritz Geller-Grimm: Kloster Eberbach. Erstellt: 28. Juni 2006 Kloster Eberbach fg01.JPG Unter [CC BY-SA 2.5](http://creativecommons.org/licenses/by-sa/2.5) [https://de.wikipedia.org/wiki/Kloster\\_Eberbach#/media/File:](https://de.wikipedia.org/wiki/Kloster_Eberbach#/media/File:Kloster_Eberbach_fg01.JPG) [Kloster\\_Eberbach\\_fg01.JPG](https://de.wikipedia.org/wiki/Kloster_Eberbach#/media/File:Kloster_Eberbach_fg01.JPG) [abgerufen am 02.03.2017]

## <span id="page-10-0"></span>**4 Äußere Form**

Die Arbeit ist sowohl ausgedruckt als auch in elektronischer Form abzugeben.

Die elektronische Abgabe erfolgt über das Stud.IP als zip.Datei.

Der Dateiordner enthält den Text in zweifacher Form, als Word-/Open-Office-Dokument sowie als pdf, der Name der Dateien wird gebildet nach dem Schema: Nachname\_Thema.docx bzw. odt und pdf. Die Abgabe enthält außerdem alle verwendeten Bilder in größtmöglicher Auflösung. Sie werden benannt nach dem Schema Nachname\_Thema\_Abb1 etc.

## <span id="page-11-0"></span>**Versicherung**

Die Arbeit schließt mit einer Versicherung:

# Versicherung

Hiermit versichere ich, dass ich die vorliegende Arbeit selbstständig und ohne Benutzung anderer als der angegebenen Hilfsmittel angefertigt habe. Alle Stellen, die wörtlich oder sinngemäß aus veröffentlichten oder nicht veröffentlichten Quellen entnommen sind oder auf Mitteilungen beruhen, sind als solche kenntlich gemacht.

Die Arbeit hat in gleicher oder ähnlicher Form noch keiner anderen Prüfungsbehörde vorgelegen.

< Ort, Datum >  $\leq$ Eigenhändige Unterschrift >